# **Multiple Tab Handler Crack Free 2022**

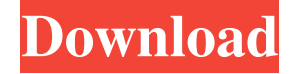

#### **Multiple Tab Handler Free**

Multiple Tab Handler is an add-on for Mozilla Firefox browser. It is designed to execute multiple actions at the same time, thus improving the user's efficiency. Reload, bookmark and close multiple tabs at the same time Installing the extension is an easy feat, which is done either by installing a file directly from the 'Add-ons Manager' section of the browser or by downloading it from Mozilla Foundation's add-on database. Users can rest assured that the extension is safe to use since it is verified by the browser's corporation. At first glance, the application does not stand out in the web browser's main window. However, things change when users right-click on a tab and open the context menu. The extension adds an abundance of tab actions that enable the user to get a better and faster control over their browsing experience. Users are able to select, reload, bookmark, save and close selected tabs or execute the same action for all opened tabs. Users might find the context menu a bit overwhelming, but after performing a few actions, the extension can become a must-have. Select a detection method and close all those pesky duplicate pages A feature it provides will allow users to set the extension to search and close duplicate pages by selecting a detection method that operates by examining either the domain or the host. In addition to this, users might be enticed with a bulk URL copying feature that allows multiple page titles and HTML links to be moved to clipboard and then to a file of the user's choosing. In conclusion, Multiple Tab Handler is an intuitive add-on that does not boast an appealing user-interface or multiple functions, but it enables the user to operate faster and better. Adobe Photoshop CC 2018 - 2019 free 30-day trial Adobe Photoshop CC 2018 - 2019 free 30-day trial is a comprehensive, fully featured, and crossplatform imaging and graphics software. Best used by professionals, this version has multiple editing tools, the ability to create photo-based collages, enhanced Retouching, and an updated Content-Aware Tool. Adobe Photoshop CC 2018 - 2019 free 30-day trial offers both novice and intermediate users a robust set of powerful tools to edit photos and images, it even comes with powerful functionality for drawing and retouching. Professional users can also use it for a complete range of tasks and edits. Some features even go beyond the basics and allow users to create their own cross-pixilation designs, image collages, and create animation

#### **Multiple Tab Handler Crack+ Full Version Free [Latest] 2022**

KEYMACRO is a Keyboard Macro Recorder for Firefox browser and Firefox for Android. It creates and records short key combinations to carry out complex tasks within the browser, very easily, and is very fast in most cases. KeyMACRO's Record functions do not record the complete page, so you can record your actions on a page or in an app, and save the record for playback in a later time. KeyMACRO enables you to record and playback keystrokes, so you can use them later. Record any Key Combination KeyMACRO allows you to create as many different combinations as you wish. It gives you the option to record your keystrokes and save them for playback when you are back on your computer. There is also the possibility to save recorded macro as a text file, the default option. Automatically start recording after a delay When it is time to start recording, the software starts automatically, without requiring any further input from the user. Once the keystrokes have been recorded, you can use them at any time. Automatically stop recording after a given time has passed On the contrary to a similar software, which simply stops the recording after a given time has passed, KeyMACRO will end the recording after a specified time has passed, which is convenient when a user wants to avoid capturing a certain activity. Automatically stop recording after keystrokes have been recorded The software automatically stops recording the keystrokes once all keystrokes have been recorded, giving the user the possibility to come back and replay them as many times as desired. Import keystrokes from other software You can use keystrokes from other software applications, or create new ones. The latter option is very convenient when you want to use your keyboard more than one application. Edit recorded keystrokes Edit recorded keystrokes and save them in the same window or in a different one, it is up to you. If you want to save your changes, you can either click on "Save" in the "Edit Record" window or click on "Save as..." to open a text file and save your changes. View recorded keystrokes After you have recorded your keystrokes, you will see a list of your keystrokes in the "Record" window. You can see the text, URLs, button names or Ctrl+ or Alt+ keystrokes you used. Preview your recorded keystrokes You can see what you did in the "Record" 1d6a3396d6

## **Multiple Tab Handler Crack (LifeTime) Activation Code Free**

### **What's New In?**

Multiple Tab Handler is a Mozilla Firefox browser add-on that is designed to execute multiple actions at the same time, thus improving the user's efficiency. In conclusion, Multiple Tab Handler is a fantastic add-on that greatly improves the user's browsing experience. Description: MultiTabPlus is a Firefox addon that enables you to do multiple actions to the same URL at one click. - Reload all tabs in Firefox - Save and backup all tabs in Firefox - Hide tabs in Firefox - Close all tabs in Firefox - Move all tabs in Firefox - Rename tabs in Firefox - Open any url in new tab in Firefox - Move all tabs in Firefox in new window - Reload, backup and rename tabs in new window - Move all tabs in Firefox in new window - Disable password for all tabs in new window - Copy url address to clipboard - Open tab in new tab in current window - Open all tabs in new window - Add new tab in current window - Open all tabs in new window - Rename all tabs in current window - Open all tabs in new window - Move all tabs in current window in new window - Remove password from all tabs in new window - Close all tabs in current window - Hide tabs in current window - Close all tabs in current window - Unhide all tabs in current window - Close all tabs in current window - Close tabs in current window - Unhide tabs in current window - Close all tabs in current window - Unhide tabs in current window - Close all tabs in current window - Unhide tabs in current window - Close all tabs in current window - Unhide tabs in current window - Close all tabs in current window - Unhide tabs in current window - Close all tabs in current window - Hide tabs in current window - Rename tabs in current window - Close all tabs in current window - Rename tabs in current window - Close all tabs in current window - Rename tabs in current window - Close all tabs in current window - Rename tabs in current window - Close all tabs in current window - Rename tabs in current window - Close all tabs in current window - Rename tabs in current window - Close all tabs in current window - Move tabs in current window in new window - Close all tabs in current window - Move tabs in current window in new window - Close all tabs in current window - Move tabs in current window in new window - Close all tabs in current window - Move tabs in current window in new window - Close all tabs in current window - Move tabs in current window in new window - Close all tabs in current window - Move tabs in current window in new window - Close all tabs in current window - Move tabs in current window in new window

## **System Requirements:**

Minimum Requirements: OS: Windows 10 64bit Memory: 256 MB Processor: Pentium 1.5 GHz Hard Drive: 2GB Recommended Requirements: Memory: 1 GB Processor: Core 2 Duo Hard Drive: 4GB Minimum System Requirements: OS: Windows

<http://adomemorial.com/2022/06/07/tweak-10-1030-crack-full-version-3264bit/> <https://www.onlineusaclassified.com/advert/best-seo-company-in-noida-seo-services-agency-in-noida/>

<https://biokic4.rc.asu.edu/sandbox/portal/checklists/checklist.php?clid=7031> <https://www.mycoportal.org/portal/checklists/checklist.php?clid=1954> [https://favs.favelas.top/upload/files/2022/06/9MXSoD455mFYAQhKxbM9\\_07\\_d32c60ff64f8866aaa01c4da9226e657\\_file.pdf](https://favs.favelas.top/upload/files/2022/06/9MXSoD455mFYAQhKxbM9_07_d32c60ff64f8866aaa01c4da9226e657_file.pdf) <http://www.uniupa.it/2022/06/07/portable-pegasun-system-utilities-1-17-crack-keygen-for-lifetime-for-windows-updated-2022/> [https://kaalama.org/upload/files/2022/06/myBOt7R4GWjE5Up5cRcX\\_07\\_d32c60ff64f8866aaa01c4da9226e657\\_file.pdf](https://kaalama.org/upload/files/2022/06/myBOt7R4GWjE5Up5cRcX_07_d32c60ff64f8866aaa01c4da9226e657_file.pdf) <https://wakelet.com/wake/o-hnNgIGMHN48UHATWeeg> <http://uniqueadvantage.info/arj32-free/> https://blogup.in/upload/files/2022/06/hx6UH2TQLZZuLbJlPQQa\_07\_d32c60ff64f8866aaa01c4da9226e657\_file.pdf <https://biokic4.rc.asu.edu/sandbox/portal/checklists/checklist.php?clid=7030> <https://midatlanticherbaria.org/portal/checklists/checklist.php?clid=65651> [https://scoalacunoasterii.ro/wp-content/uploads/2022/06/Any\\_Image\\_Downloader.pdf](https://scoalacunoasterii.ro/wp-content/uploads/2022/06/Any_Image_Downloader.pdf) <https://coleccionohistorias.com/2022/06/07/jonesoft-file-splitter-8-3-0-crack-serial-number-full-torrent/> <http://vincyaviation.com/?p=3809> <https://abckidsclub.pl/wp-content/uploads/2022/06/igajarl.pdf> [https://revitiq.com/wp-content/uploads/2022/06/MiTeC\\_DirList.pdf](https://revitiq.com/wp-content/uploads/2022/06/MiTeC_DirList.pdf) <https://drogueriaconfia.com/happycollection-crack-latest/> <https://www.websitegang.info/tech-pro-world-clock-crack-with-product-key-3264bit-2022-new/>

<https://crictens.com/life-in-lavender-theme-crack-for-windows/>